# Generating Emissions Fields for WRF-Chem with PREP-CHEM-SRC

**Rafael Santos Lima, Marcelo Alonso, Megan Bela, Valter Oliveira, Rafael Fonseca, Madeleine Gácita, Gabriel Pereira, Karla M. Longo, Saulo R. Freitas, Georg Grell, Steven Peckham**

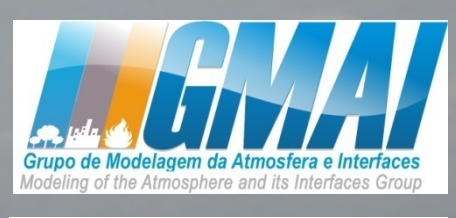

**megan.bela@colorado.edu gmai@cptec.inpe.br meioambiente.cptec.inpe.br**

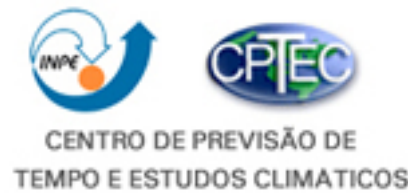

WRF-Chem Tutorial, 16 Oct. 2012 Sao Paulo, Brazil

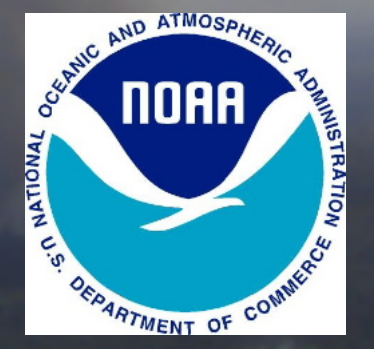

### **PREP-CHEM-SRC**

**Emissions Utility for:**  Anthropogenic Biogenic Biomass burning and plume rise Volcanoes

### **How to generate emissions Compiling** Namelist Running PREP-CHEM-SRC and convert\_emiss

### **Global Inventories**

**RETRO** (0.5<sup>0</sup> x 0.5<sup>0</sup>, monthly, 1960-2000)

**EDGAR** v4.2 (0.1<sup>0</sup> x 0.1<sup>0</sup>, annual, 1970-2008)  $CO<sub>2</sub>$ , CH<sub>4</sub>, N<sub>2</sub>O, HFCs, PFCs, SF<sub>6</sub>

**GOCART**  OC, BC and  $SO_2$  (1<sup>0</sup> x 1<sup>0</sup>, annual, 2006) DMS  $(1^0 \times 1.25^0,$  monthly)

 $NO_3$ , H<sub>2</sub>O<sub>2</sub> and OH (3D, 1<sup>0</sup> x 1.25<sup>0</sup>)

monthly, 2006)

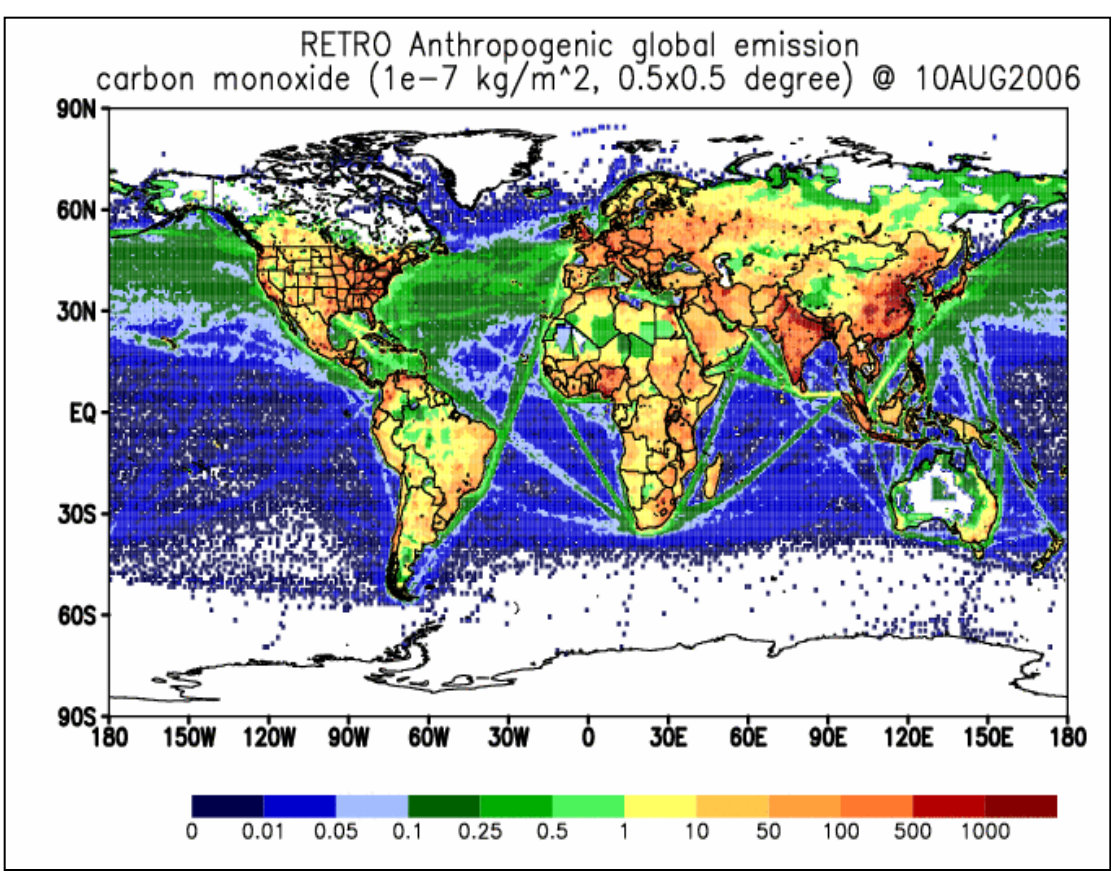

#### Example for Alaska

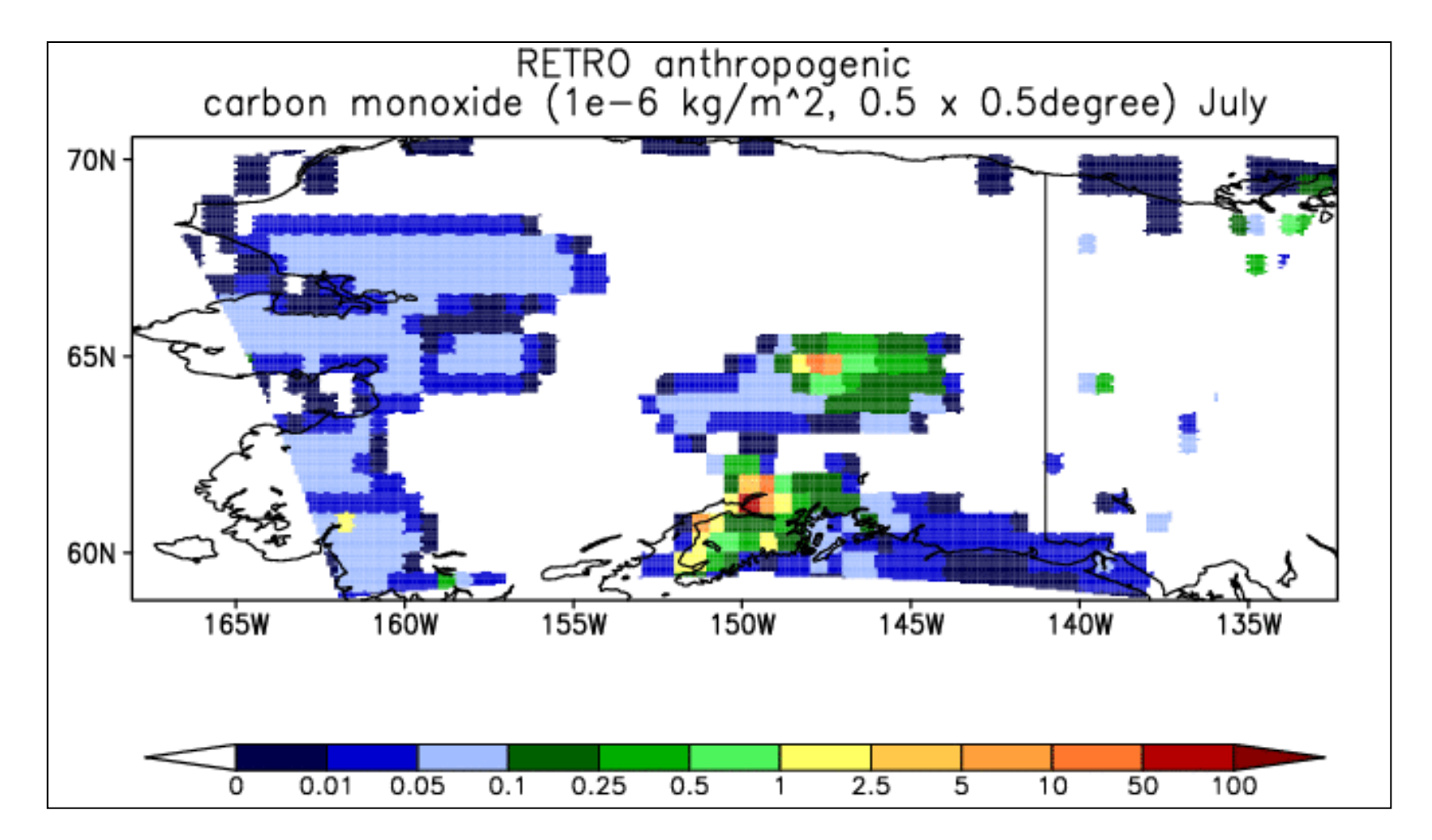

#### AREA DELIMITER algorithm distributes emissions on high resolution grids

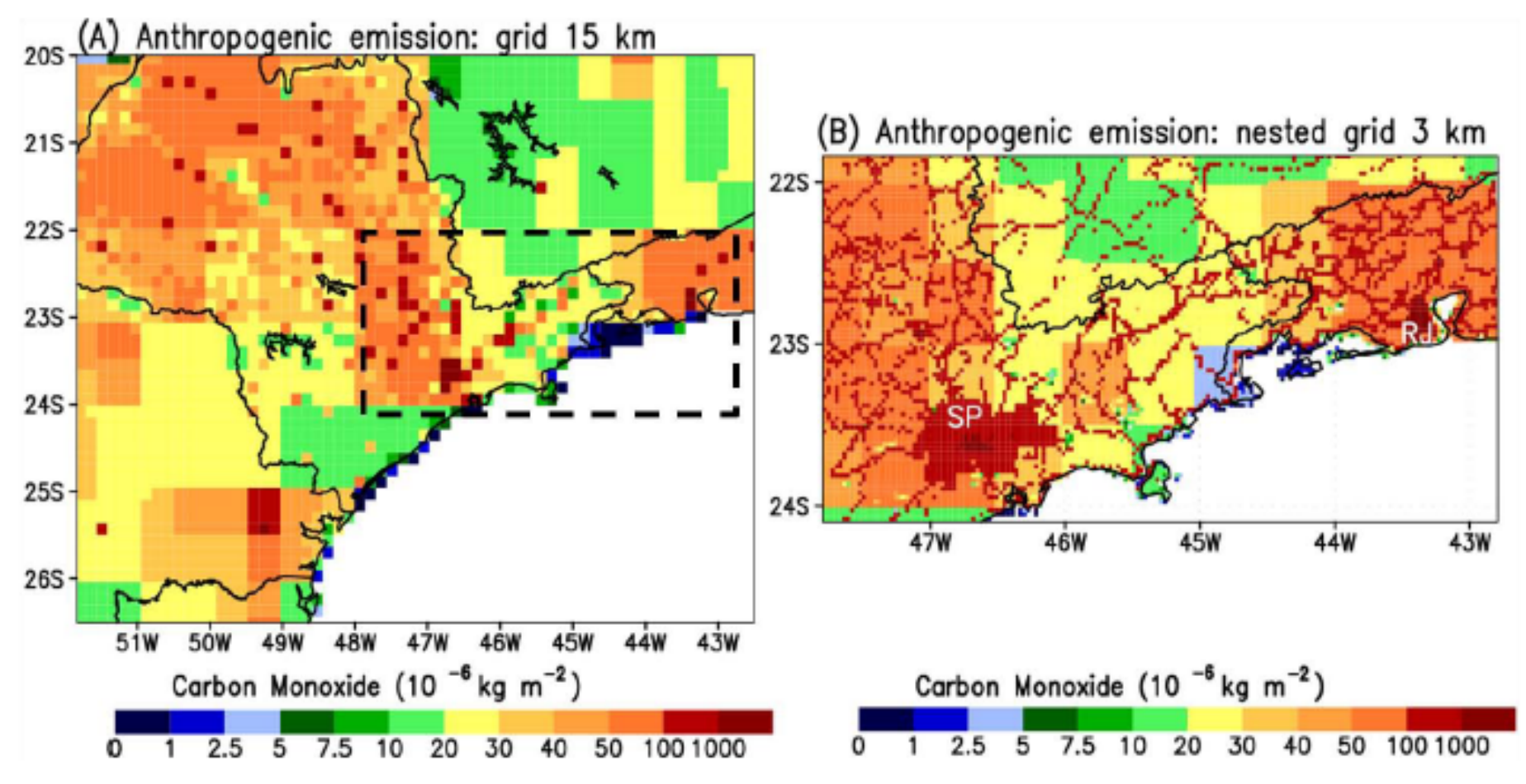

South America: Updated local inventories and extrapolation to cities without inventories based on socioeconomic data

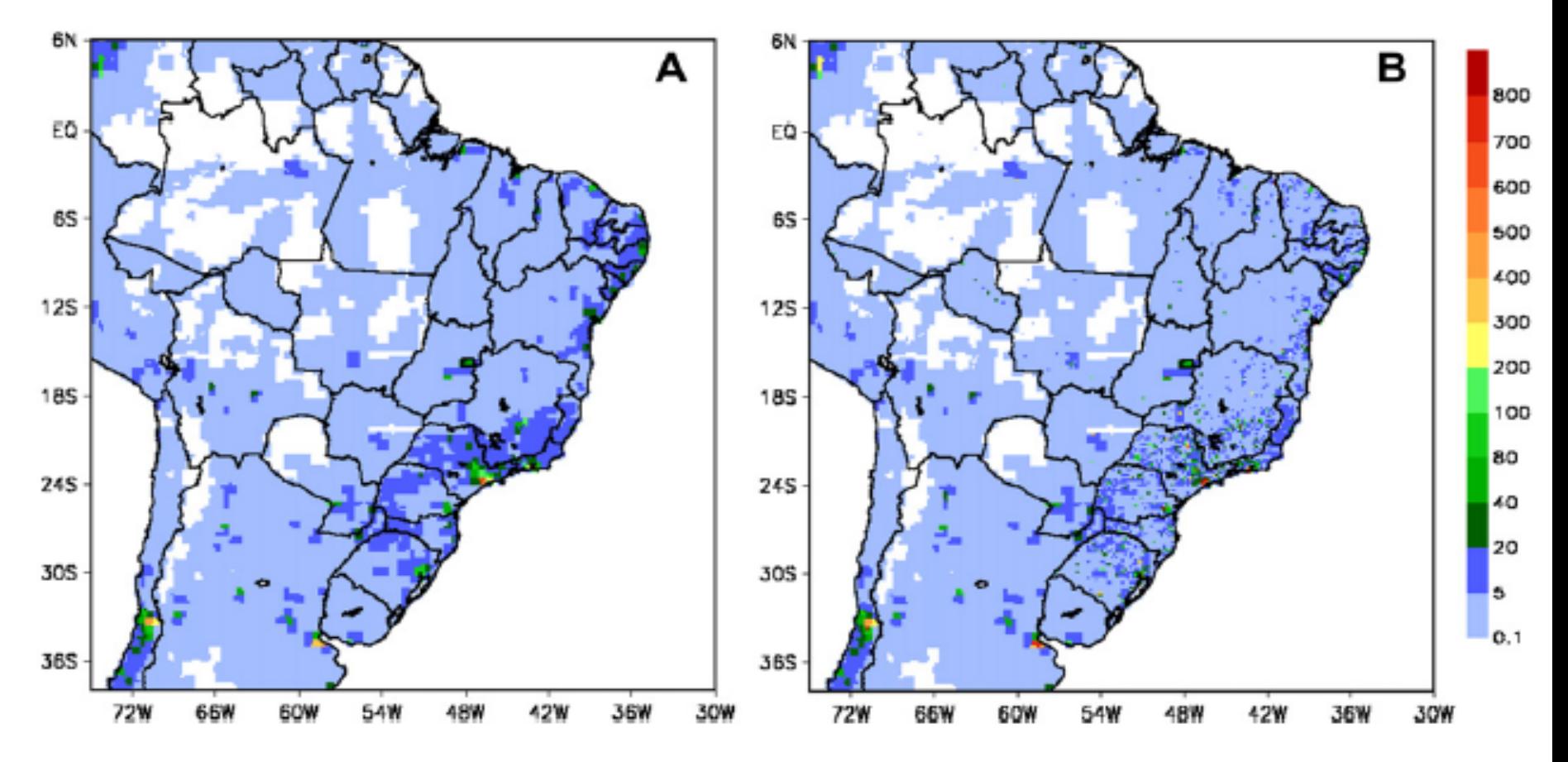

CO emissions ( $x10^6$  kg m<sup>2</sup> day<sup>-1</sup>)) on a 20 km grid covering South America without (A) and with (B) updated inventories

# Biogenic emissions (if bio\_emiss\_opt=0)

#### **1) GEIA**

 10 x 10, monthly, 2002 Acetone,  $C_2H_4$ ,  $C_2H_6$ ,  $C_3H_6$ ,  $C_3H_8$ , CO, CH<sub>3</sub>OH, DMS, NO, Isoprene, Terpenes and NVOC **2) MEGAN 2000 climatology**   $0.5^{\circ}$  x 0.5<sup>o</sup>, monthly, 2000 CO, CH<sub>4</sub>, C<sub>2</sub>H<sub>4</sub>, C<sub>2</sub>H<sub>6</sub>, C<sub>3</sub>H<sub>6</sub>, C<sub>3</sub>H<sub>8</sub>, CH<sub>3</sub>OH, Formaldehyde, Acetaldehyde, Acetone, other Ketones, Toluene, Isoprene, Monoterpenes and **Sesquiterpenes** 

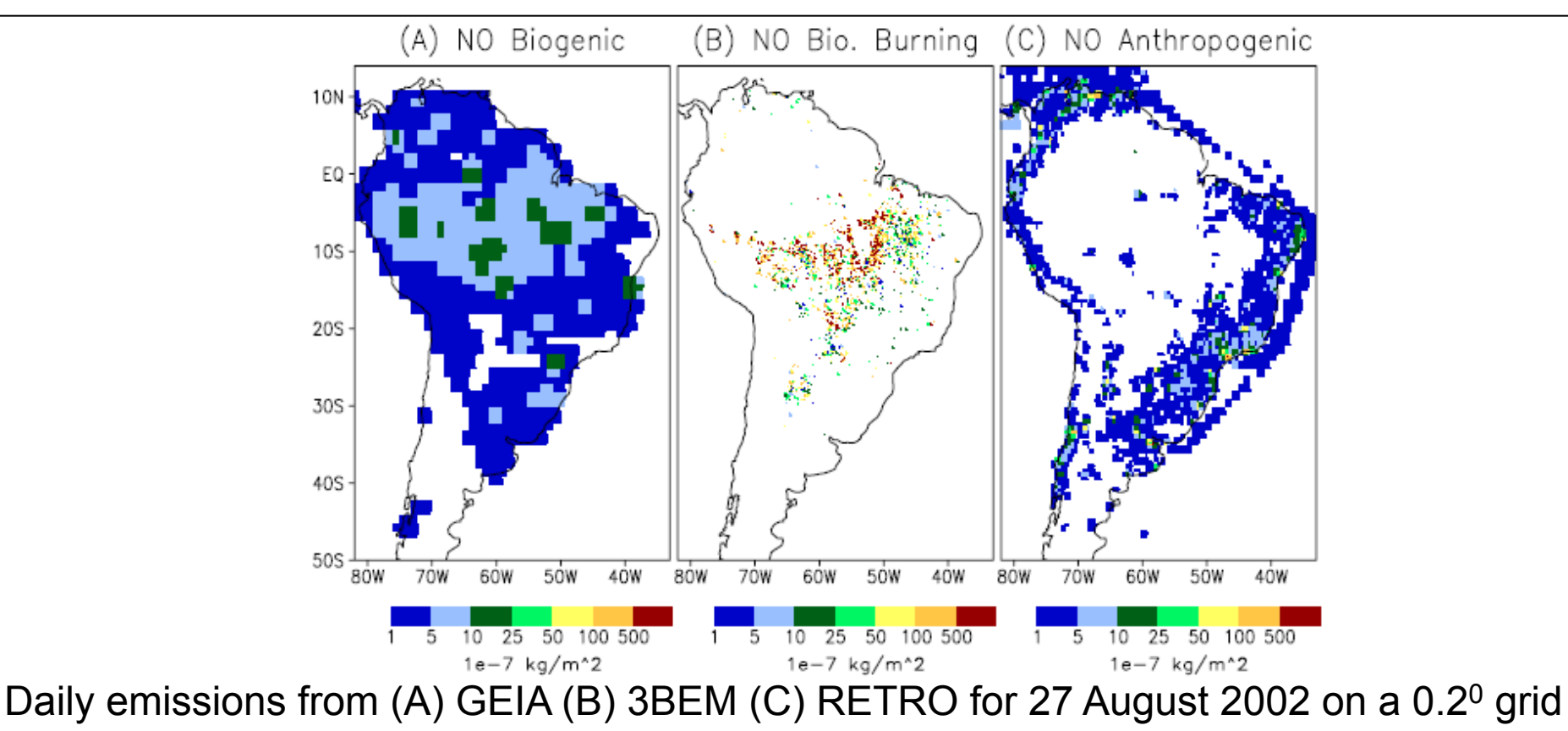

### Biofuel burning in the developing world

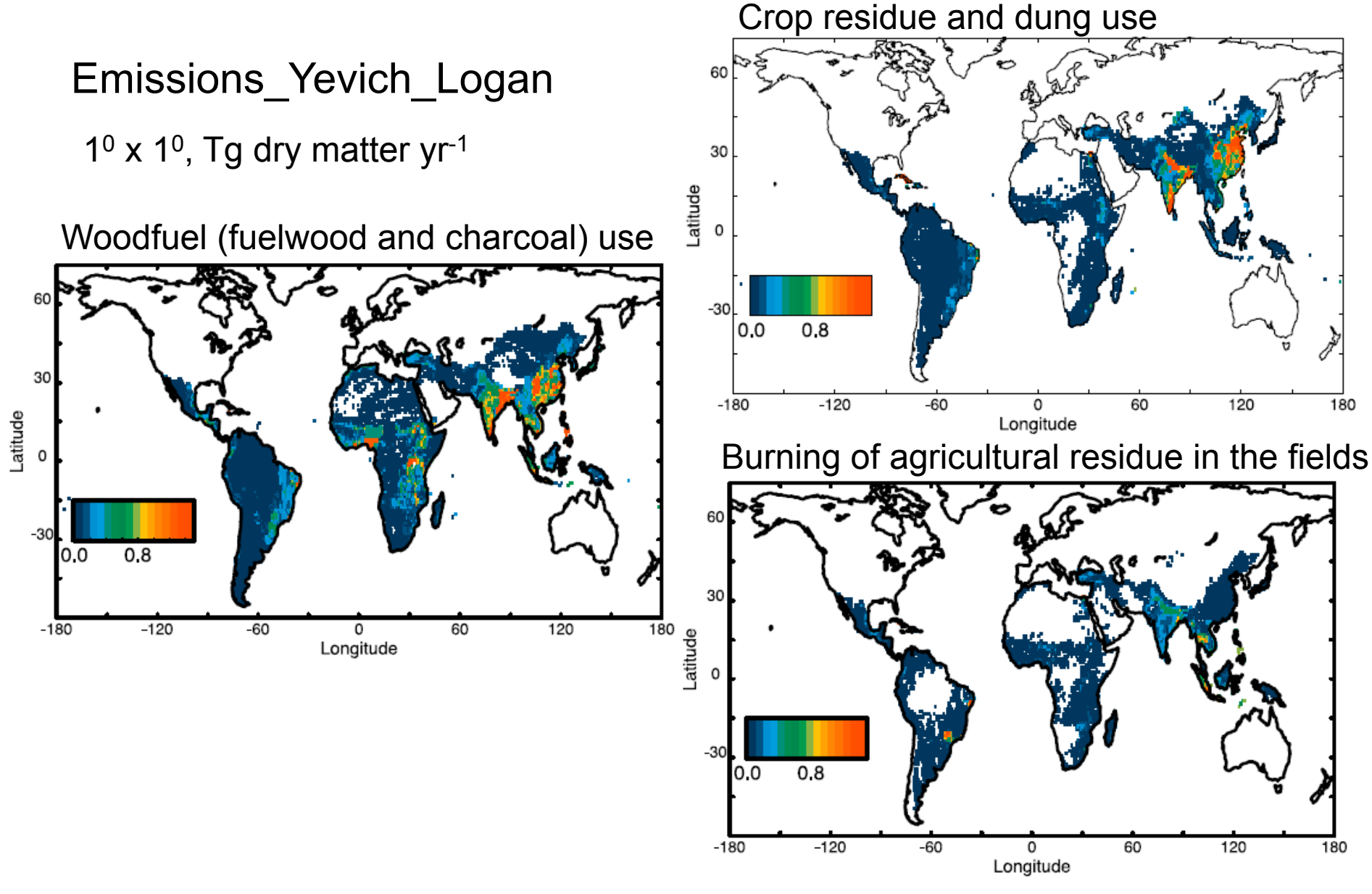

Yevich and Logan, 2003

### Biomass burning emissions

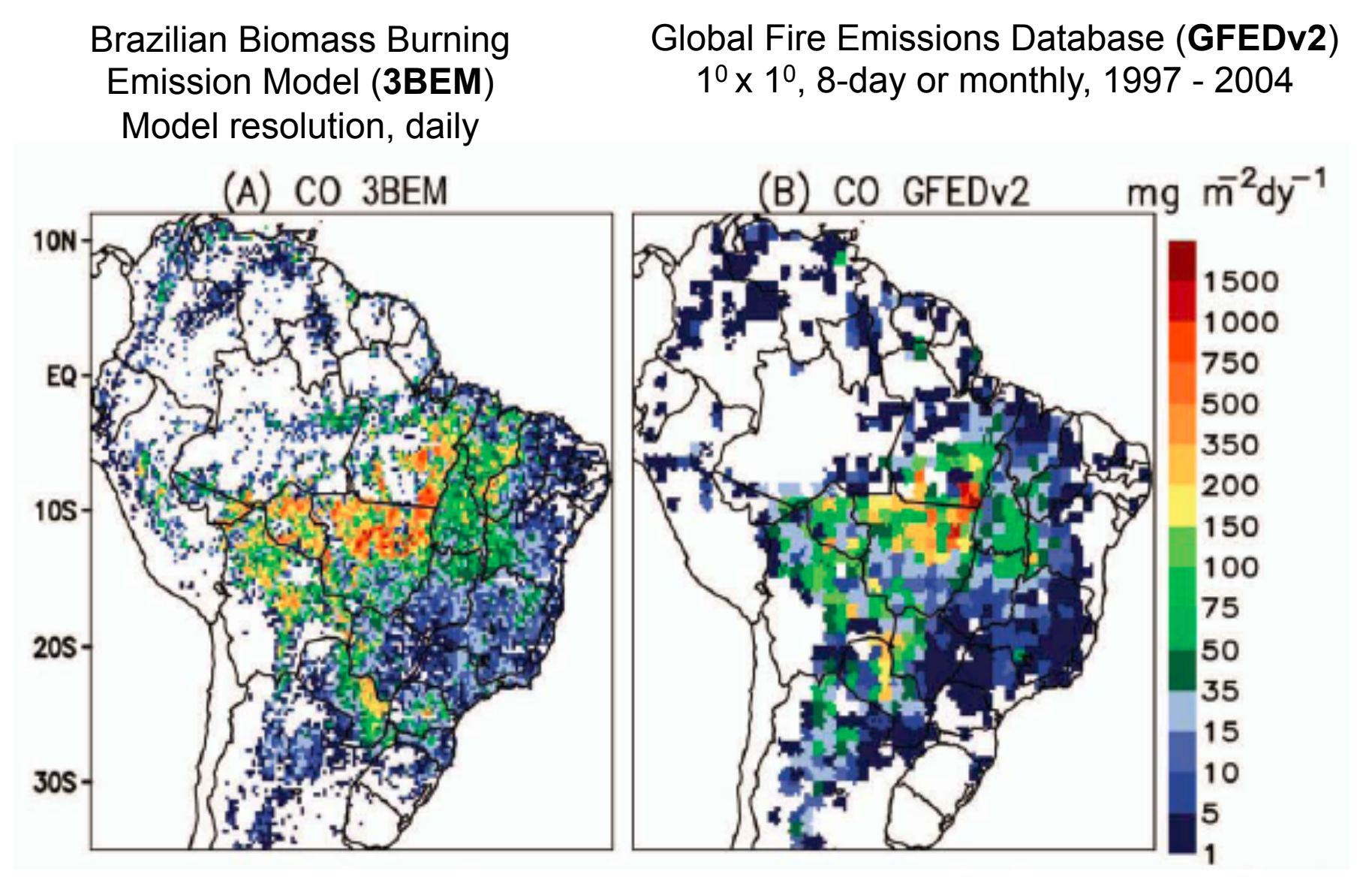

Average daily CO emissions, Aug.-Oct. 2002, 35 km

Freitas et al. (2011)

### 3BEM

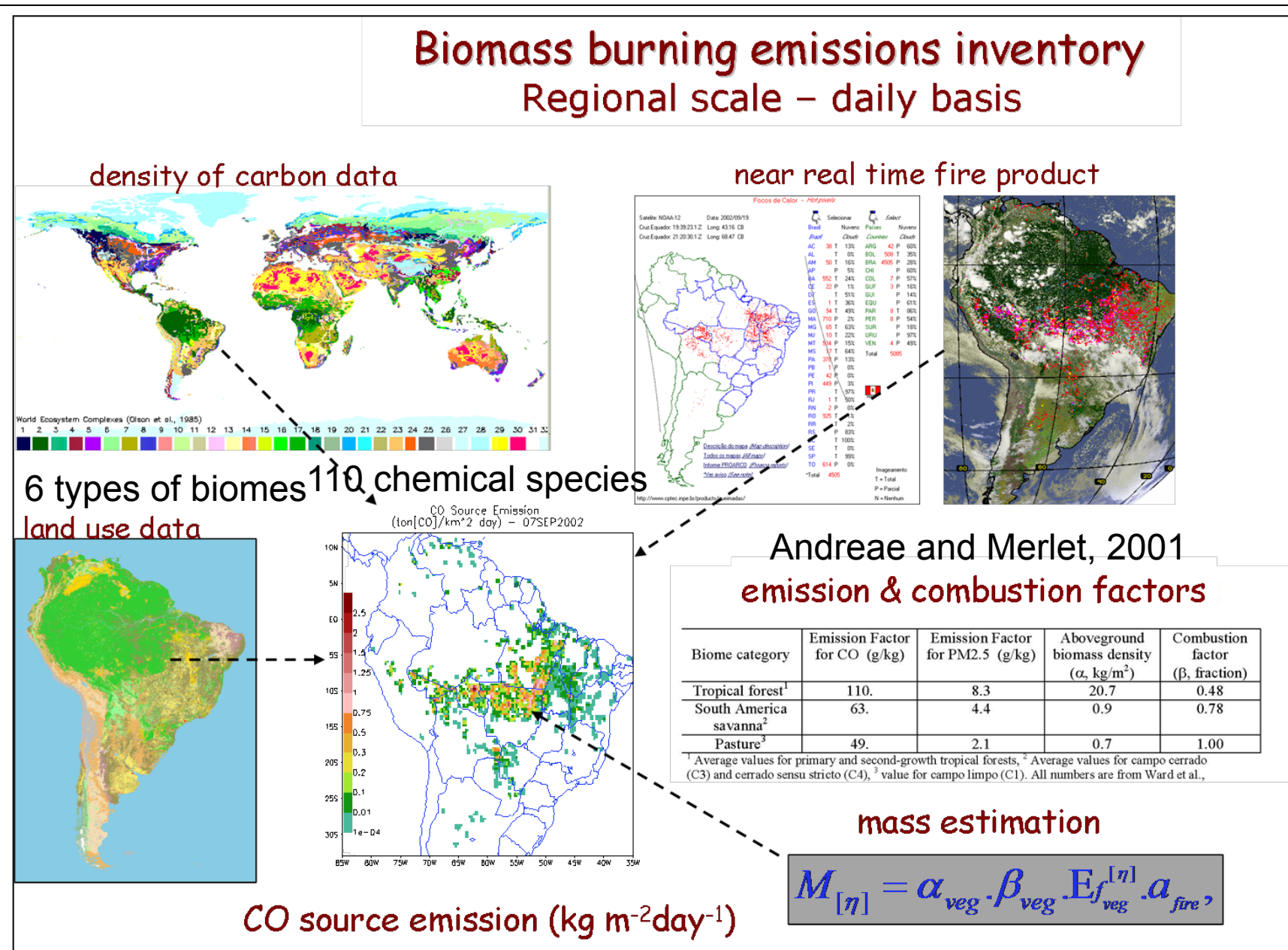

Freitas et al., 2005; Longo et al., 2007

# 3BEM Plume Rise

Biomass burning and wildfires

flaming emission

Example in the model:

smoldering emission

**Smoldering : mostly surface emission. Flaming: mostly direct injection in the PBL, free troposphere or stratosphere.** 

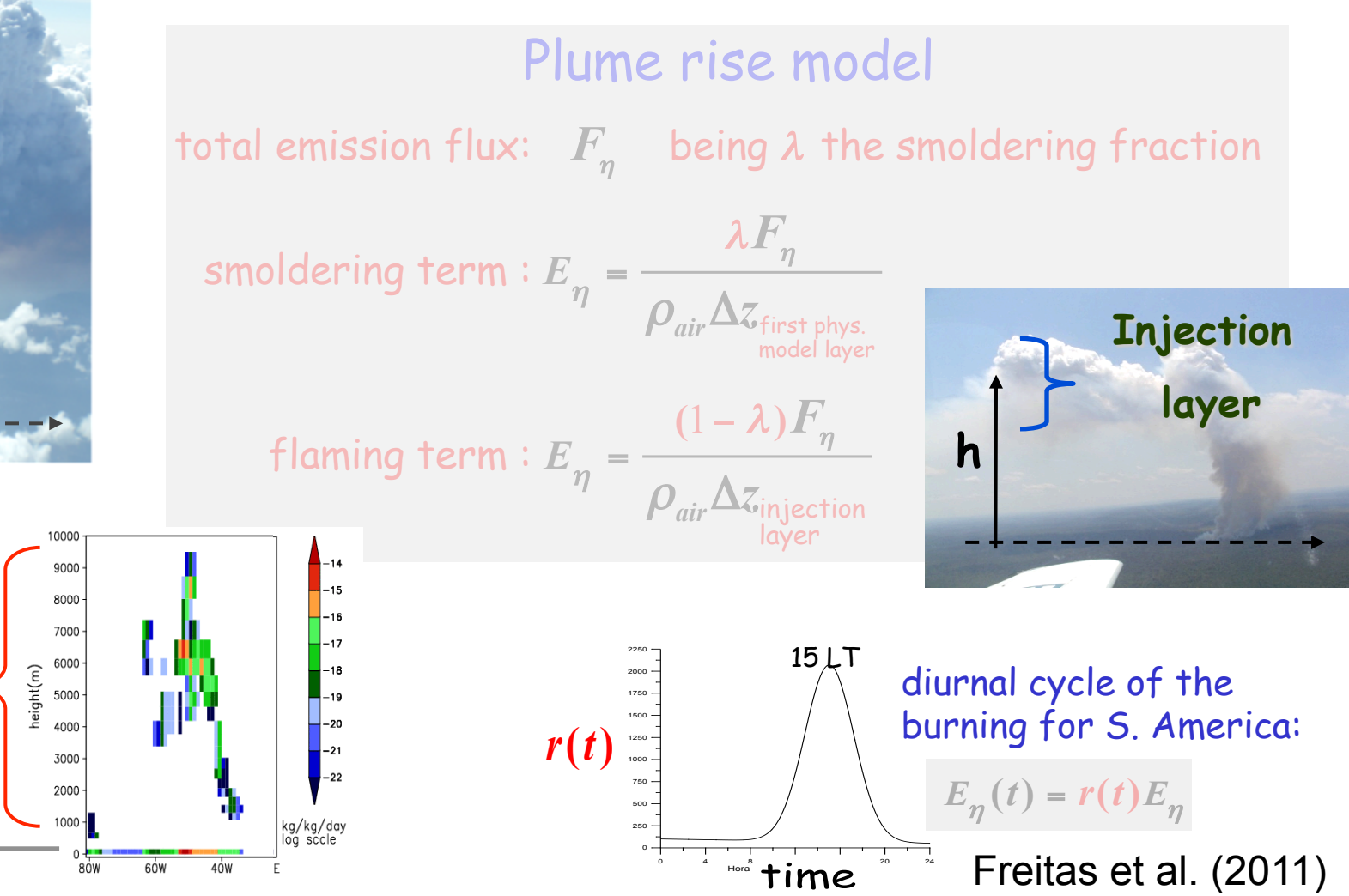

### Volcano emissions

Based on Mastin et al. (2009) database of 1535 volcanoes Mass eruption rate, plume height and time duration  $SO<sub>2</sub>$  from AEROCOM program, 1979 – 2007 (Diehl, 2009)

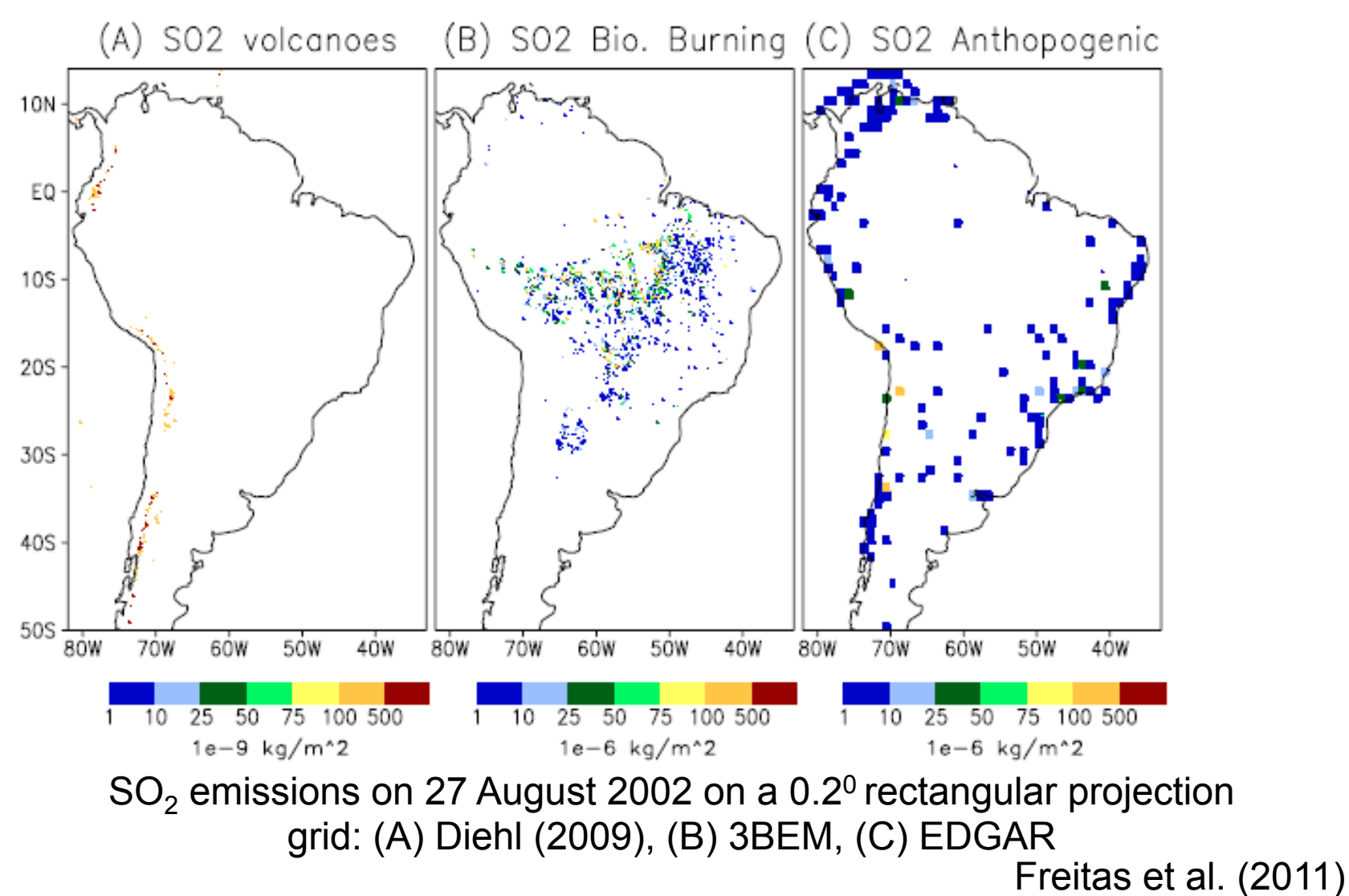

# Compiling PREP-SRC-CHEM

- Required libraries: HDF4/HDF5, zlib, jpeg, netCDF
- cd to:

PREP-CHEM-SRC-1.x/bin/build

• Set library paths in:

include.mk.<compiler>

• cd to:

```
PREP-CHEM-SRC-1.x/bin
```
**Compile** make OPT=<compiler> CHEM=RADM\_WRF\_FIM

Executable : *prep\_chem\_sources\_RADM\_WRF\_FIM.exe* Input file (namelist): prep\_chem\_sources.inp

### Input file (namelist): prep\_chem\_sources.inp

```
$RP_INPUT 
!---------------- grid_type 
grid type= 'lambert', \qquad ! 'polar' = polar stereo. grid output
                               ! 'll' = lat/lon grid output 
                               ! 'lambert' = lambert grid output 
                               ! 'mercator' = mercator grid output
 !---------------- date of emission 
  ihour=0, 
  iday=12, 
  imon=7, 
  iyear=2004, 
!---------------- select the sources datasets to be used: 1 = yes, 0 = not 
 use retro=1,
 retro data dir='/import/archive/u1/uaf/freitas/Emission data/RETRO/anthro',
 use edgar =1, ! 0 - not, 1 - Version 3, 2 - Version 4 for some species
 use qocart=1,
 user_data_dir='/home/poluicao/EMISSION_DATA/SouthAmerica_Megacities',
 use bioge = 2, ! 1 - GEIA, 2 - MEGANuse fwbawb=1,
 fwbawb data dir='/import/archive/u1/uaf/freitas/Emission data/Emissions Yevich Logan',
  use gfedv2=0,
 use bbem=1,
 use bbem plumerise=1,
```
# Input file (namelist): prep\_chem\_sources.inp

!---------------- **if the merging of gfedv2 with bbem is desired (=1, yes, 0 = no)**  merge GFEDv2 bbem =0,

**!---------------- Fire product for 3BEM/3BEM-plumerise emission models**  bbem wfabba data dir='/import/archive/u1/uaf/freitas/Emission data/fires data/WF ABBA/filt/f, bbem\_modis\_data\_dir ='/import/archive/u1/uaf/freitas/Emission\_data/fires\_data/MODIS/Fires.', bbem inpe data dir ='/import/archive/u1/uaf/freitas/Emission data/fires data/DSA/Focos', bbem\_extra\_data\_dir ='/import/archive/u1/uaf/freitas/Emission\_data/fires\_data/xxxxx,

**!---------------- gocart background** 

use\_gocart\_bg=1,

!---------------- **volcanoes emissions** 

```
use volcanoes=0,
```
volcano\_index=0, !REDOUBT

```
use these values='NONE',
```
! define a text file for using external values for INJ HEIGHT, DURATION,

! MASS ASH (units are meters - seconds - kilograms) and the format for

! a file 'values.txt' is like this: 11000. 10800. 1.5e10

! use these values='values.txt',

begin\_eruption='198912141930', !begin time UTC of eruption YYYYMMDDhhmm

!---------------- degassing volcanoes emissions

use degass volcanoes=0,

degass\_volc\_data\_dir='/home/poluicao/EMISSION\_DATA/VOLC\_SO2',

# Input file (namelist): prep\_chem\_sources.inp

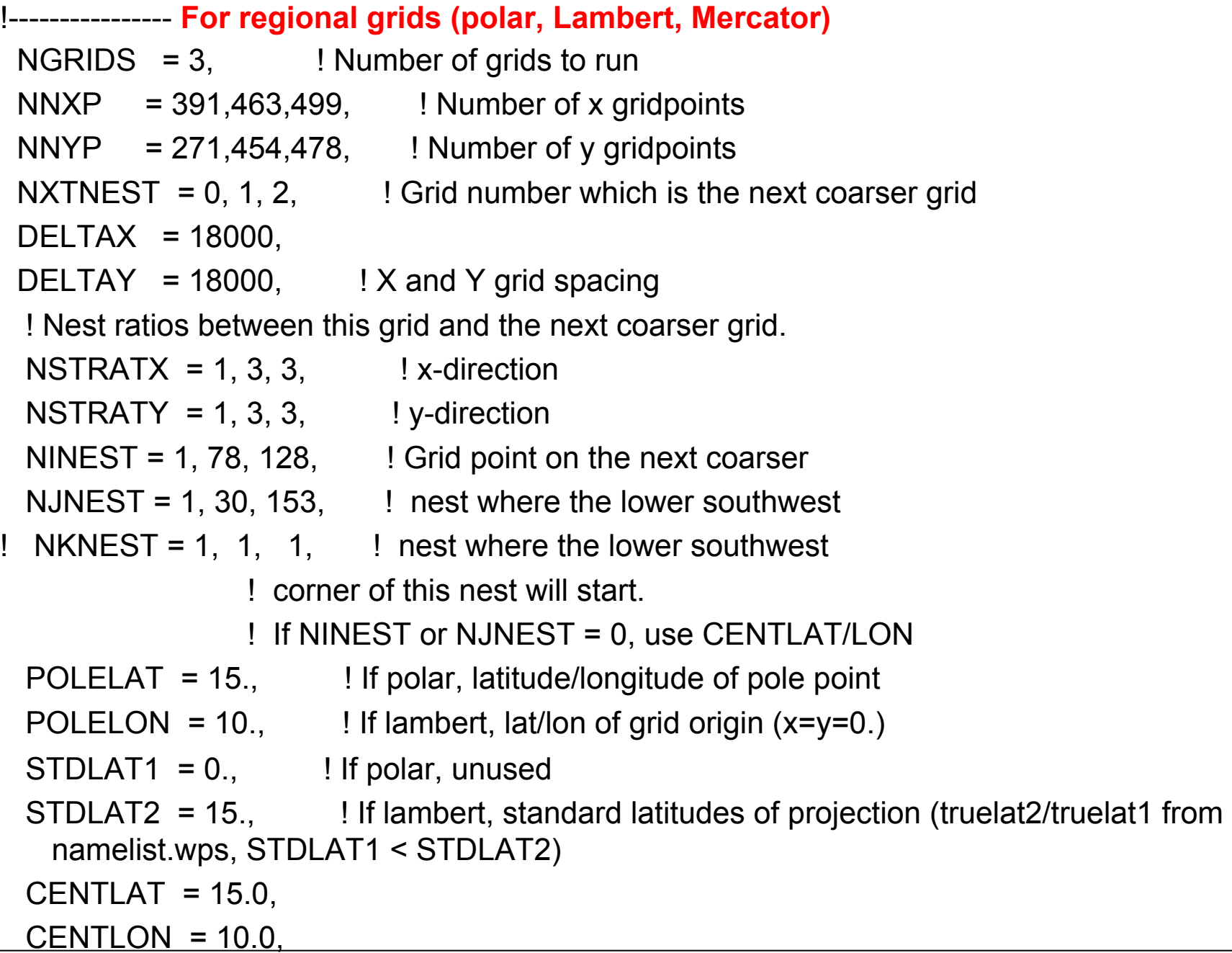

# Running PREP-CHEM-SRC and convert\_emiss

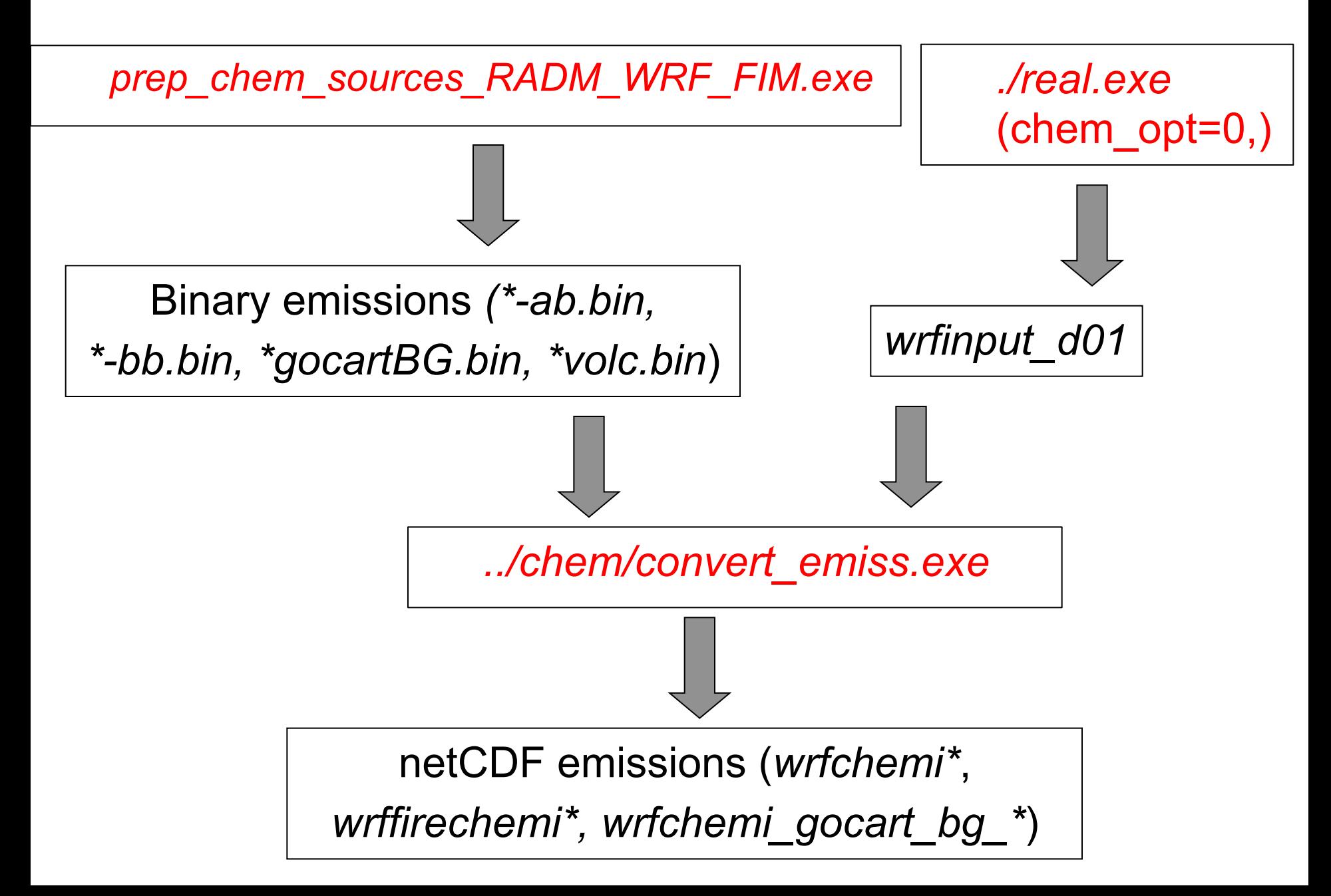

# Future improvements: Environmental Wind Effects on Plume Rise

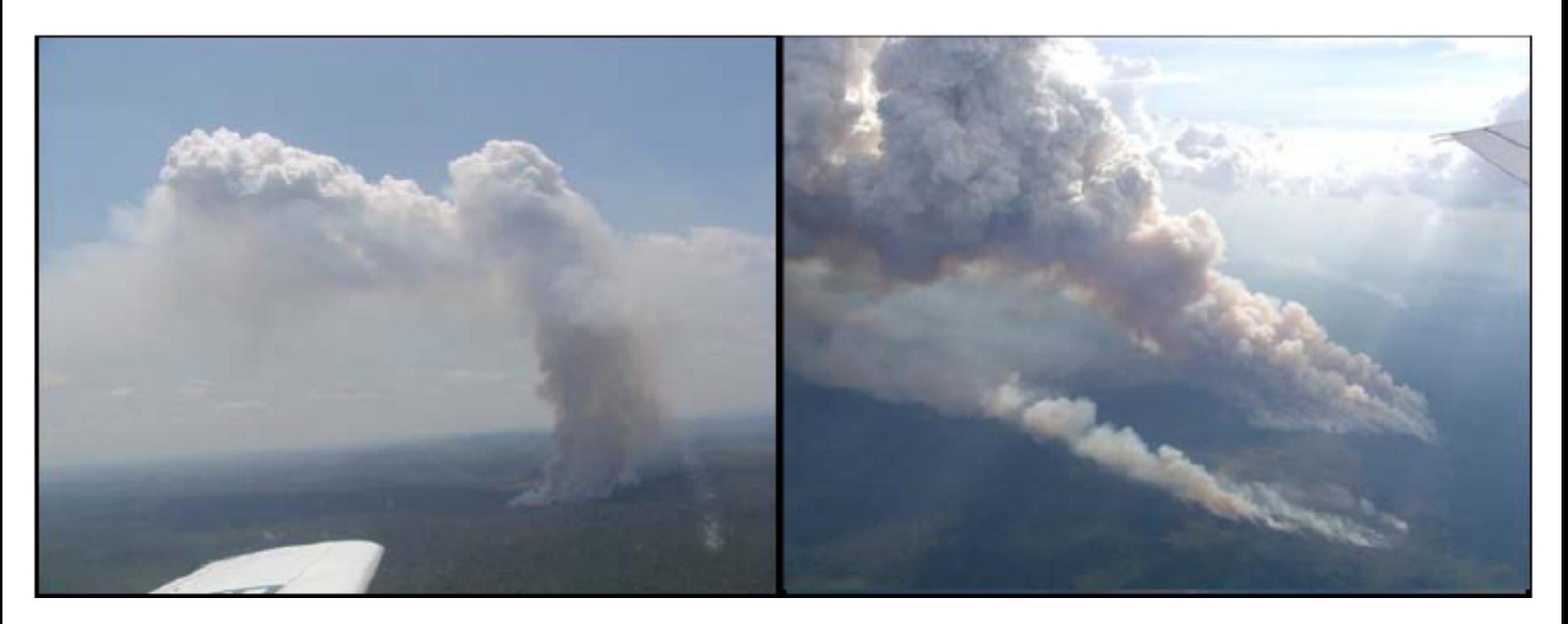

Biomass burning plumes in the Amazon region without (left) and with (right) environmental wind shear Photos: M.O. Andreae, M. Welling

Freitas et al. (2010)

# Environmental Wind Effects on Plume Rise

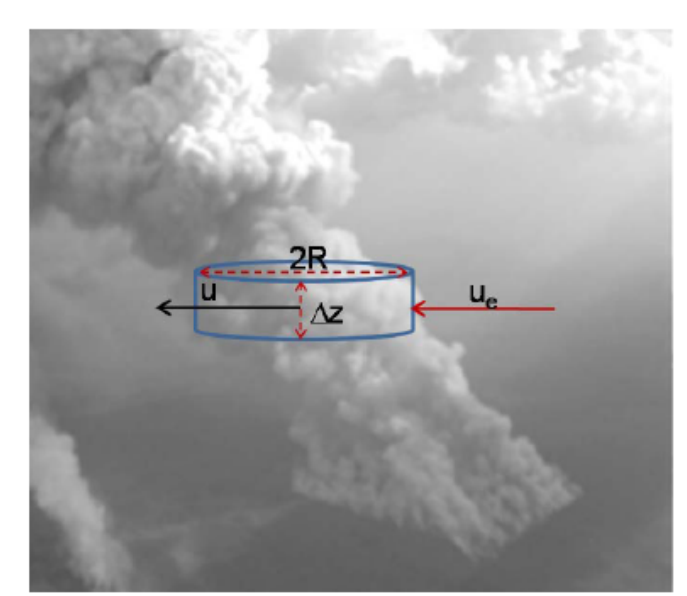

$$
\lambda_{\text{entr}} = \frac{2\alpha}{R} |w|
$$

$$
\delta_{\text{entr}} = \frac{2}{\pi R} (u_e - u)
$$

W: vertical velocity VMD: vertical mass distribution Ea: Entrainment acceleration Ba: buoyancy acceleration CW: total condensate water

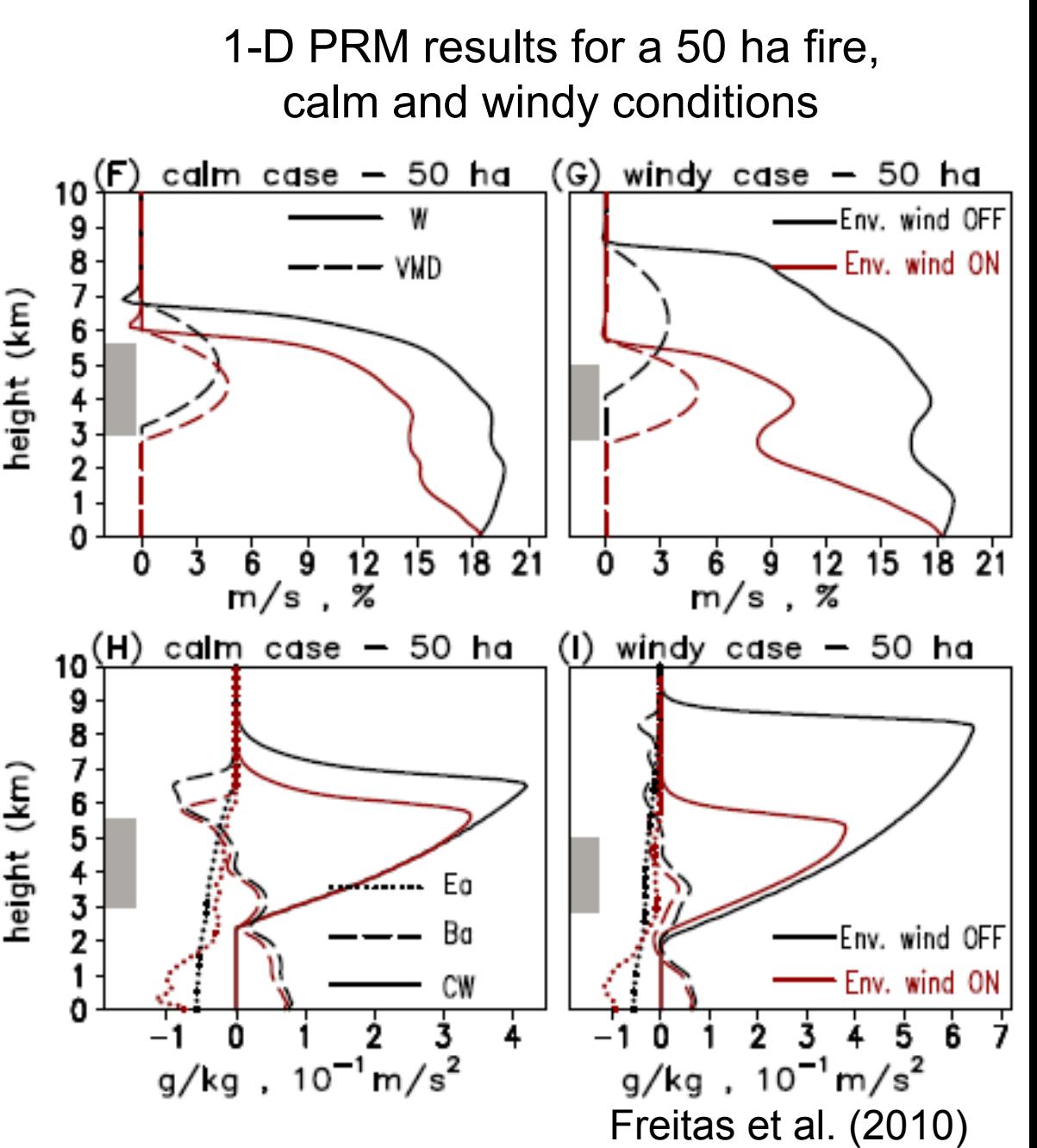

### References

Alonso, M. F. ; Longo, K. M. ; Freitas, S. R. ; Fonseca, R. M. ; Marecal, V. ; Pirre, M. ; Gallardo, L. . An urban emissions inventory for South America and its application in numerical modeling of atmospheric chemical composition at local and regional scales. Atmospheric Environment, v. 44, p. 5072-5083, 2010.

Freitas, S. R. ; Longo, K. M. ; Alonso, M. F. ; Pirre, M. ; Marecal, V. ; Grell, G. ; Stockler, R. ; Mello, R. F. ; Sánchez Gácita, M. . PREP-CHEM-SRC 1.0: a preprocessor of trace gas and aerosol emission fields for regional and global atmospheric chemistry models. Geoscientific Model Development, v. 4, p. 419-433, 2011.

Freitas, S. R. , Longo, Karla , Trentmann, J. , Latham, D. Technical Note: Sensitivity of 1-D smoke plume rise models to the inclusion of environmental wind drag. Atmospheric Chemistry and Physics, v. 10, p. 585-594, 2010.

Freitas, S. R., K. M. Longo, R. Chatfield, D. Latham, M. A. F. Silva Dias, M. O. Andreae, E. Prins, J. C. Santos, R. Gielow and J. A. Carvalho Jr.: Including the sub-grid scale plume rise of vegetation fires in low resolution atmospheric transport models. Atmospheric Chemistry and Physics, v. 7, p. 3385-3398, 2007.

Freitas, S. R.; Longo, K. M.; M. Andreae. The impact of including the plume rise of vegetation fires in numerical simulations of associated atmospheric pollutants. Geophys. Res. Lett., 33, L17808, doi:10.1029/2006GL026608, 2006.

Yevich, R. and J.A. Logan, An assessment of biofuel use and burning of agricultural waste in the developing world, Global Biogeochemical Cycles, 2003

### **Thank you!**

#### **Questions?**

### gmai@cptec.inpe.br megan.bela@colorado.edu

#### **Diurnal cycle is applied inside WRF**

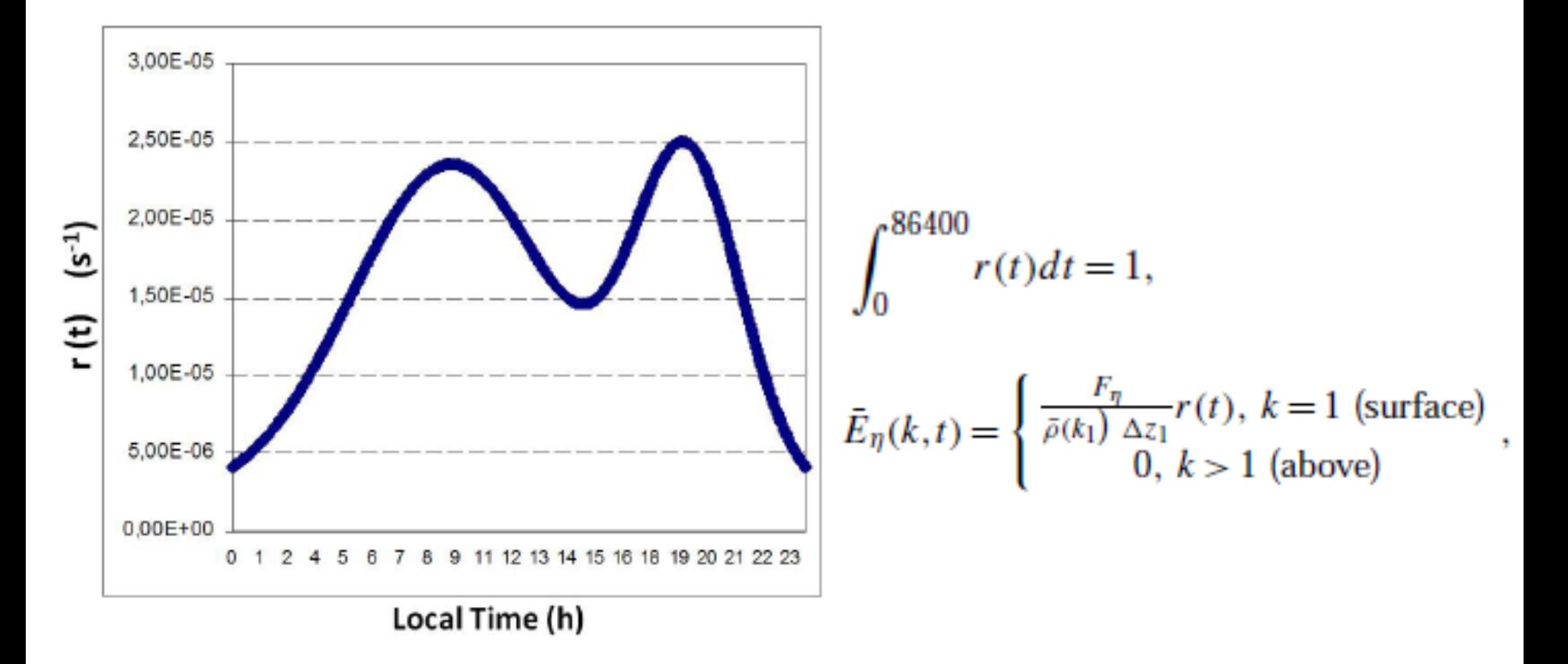